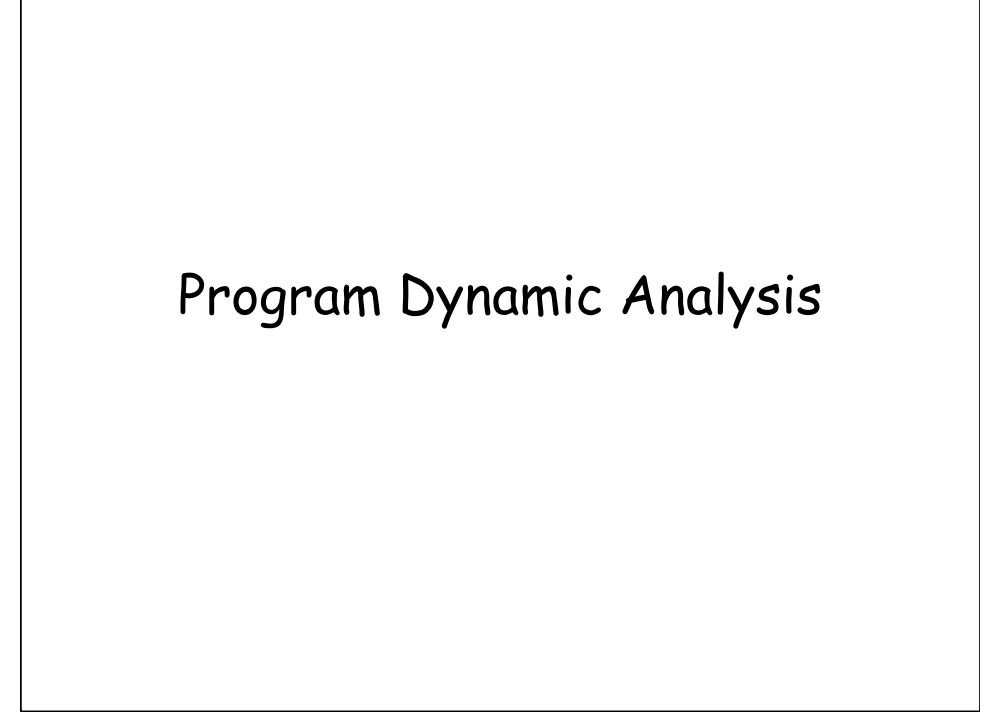

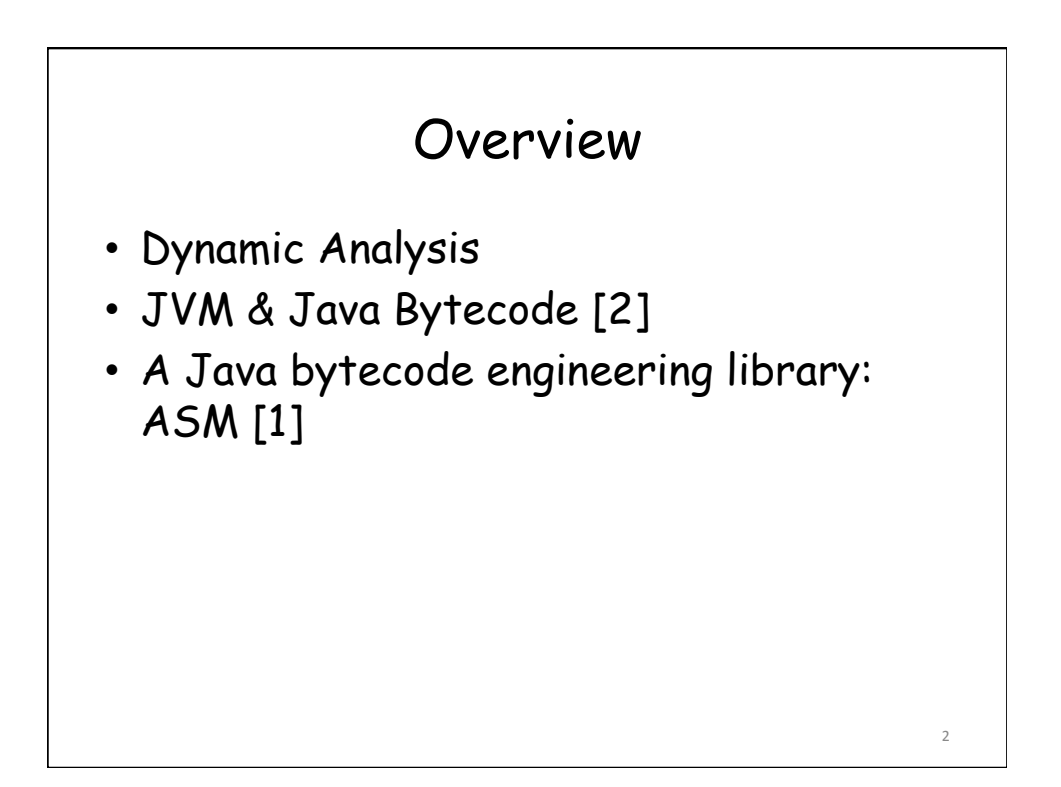

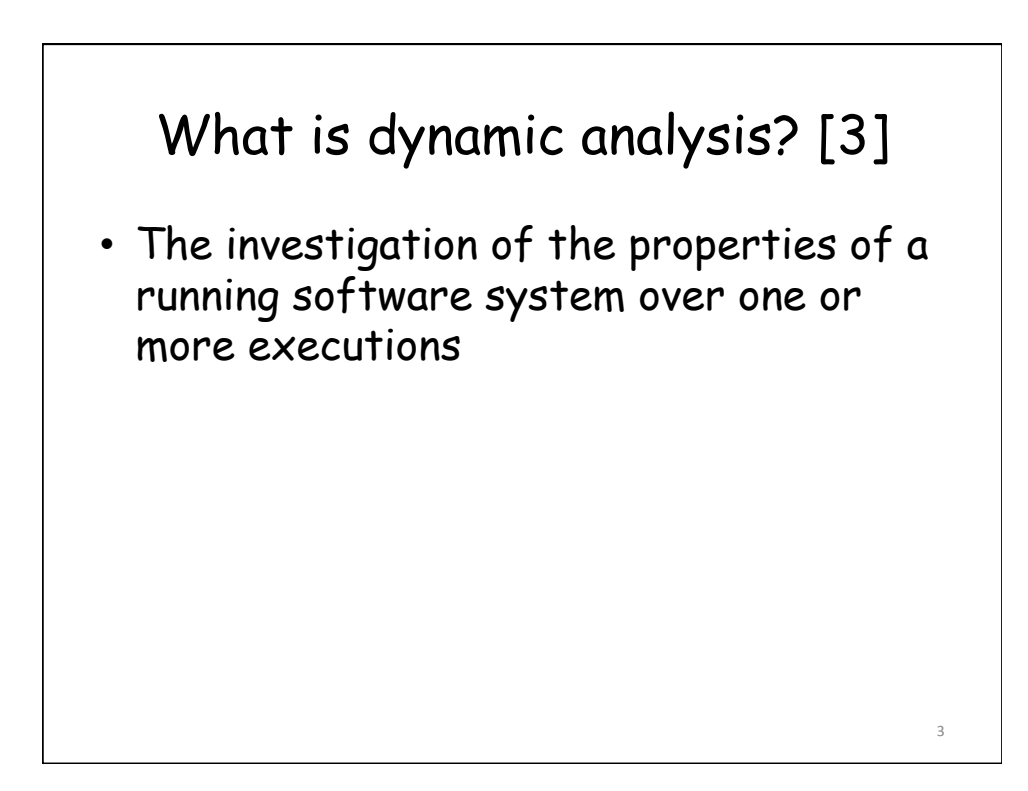

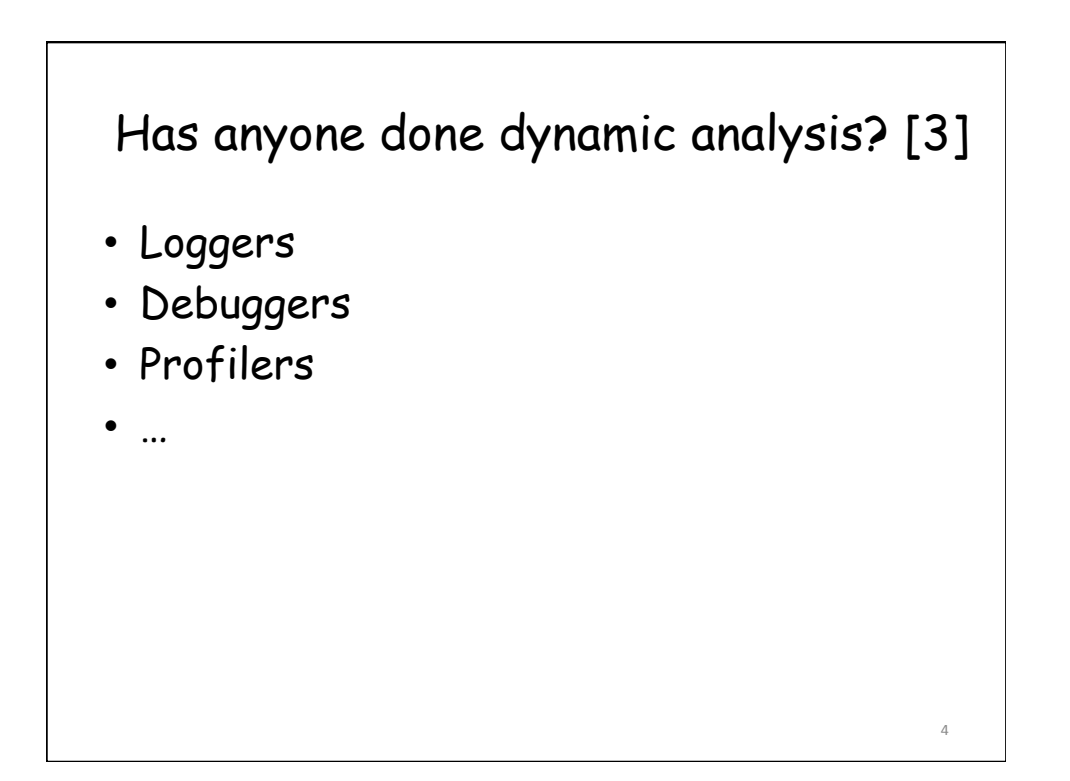

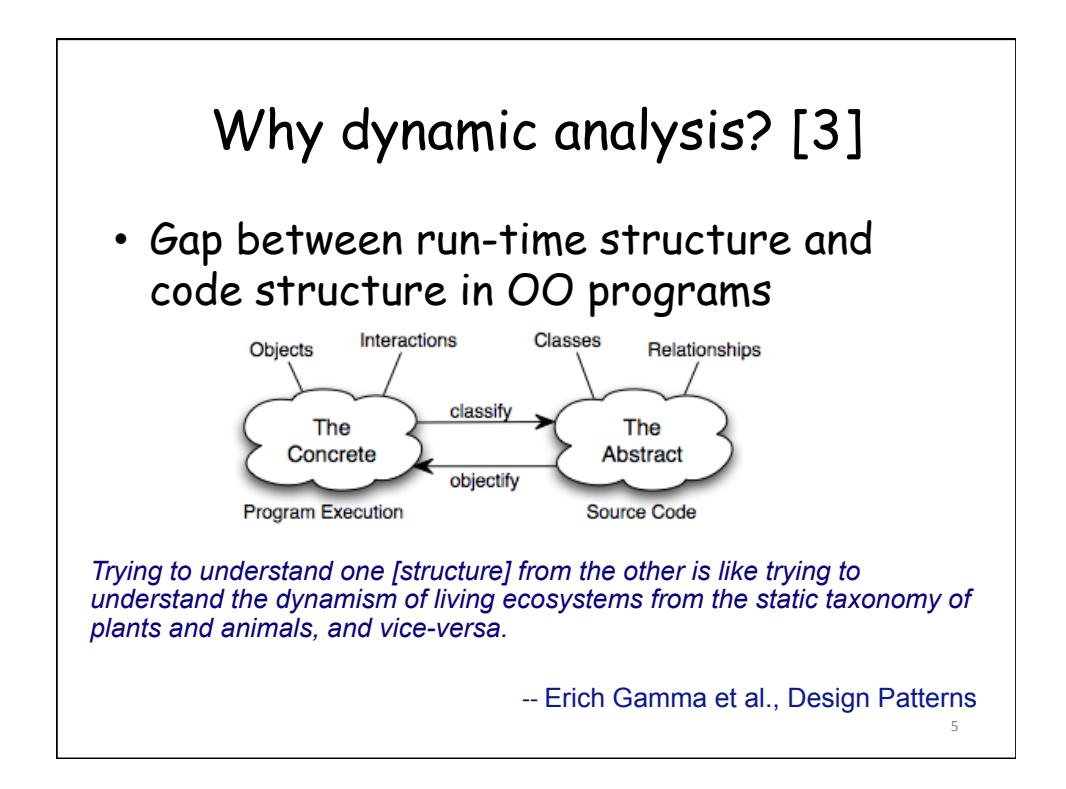

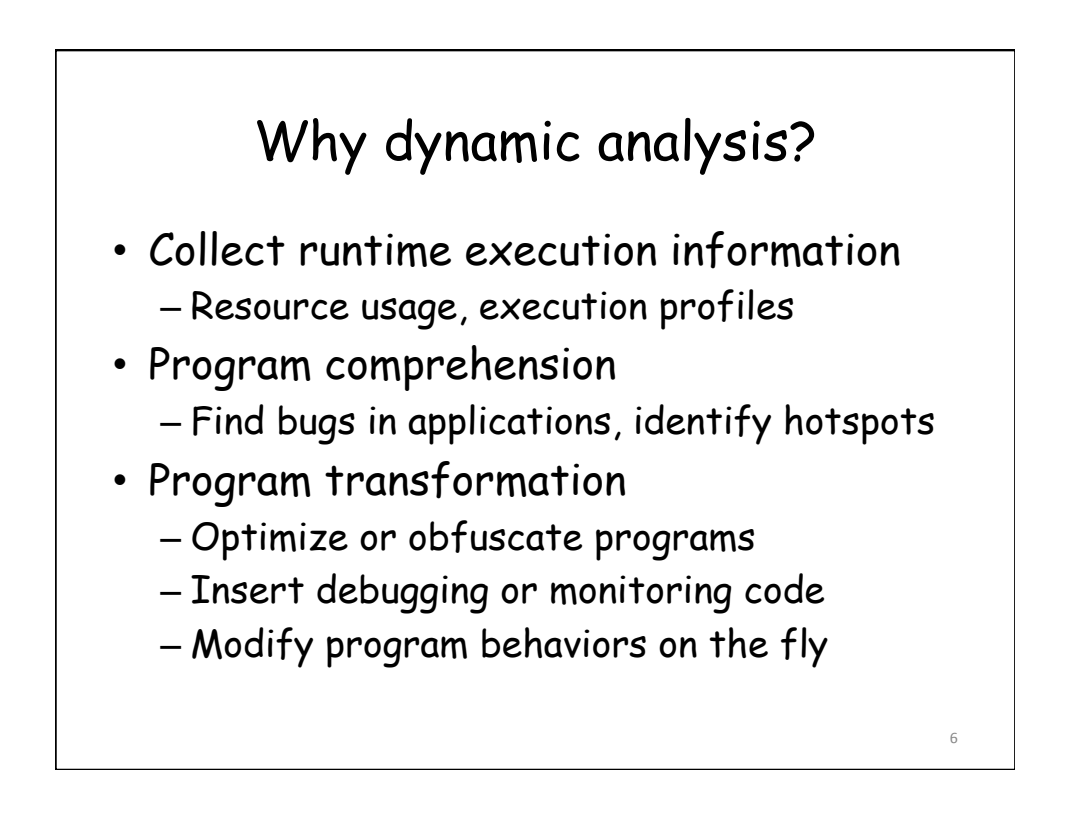

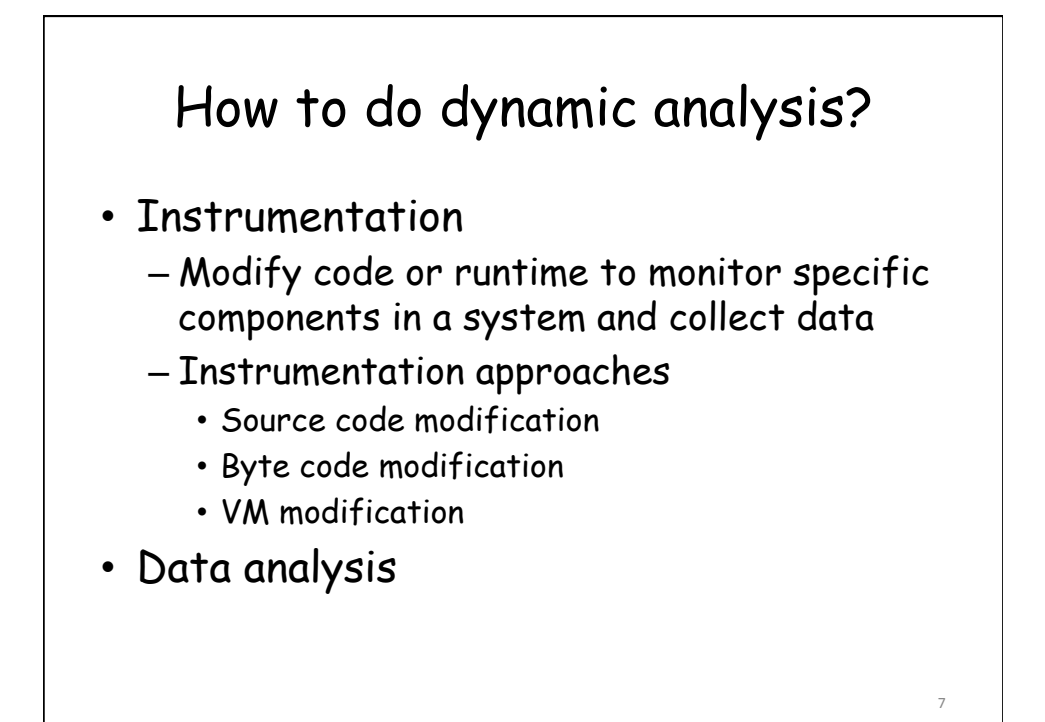

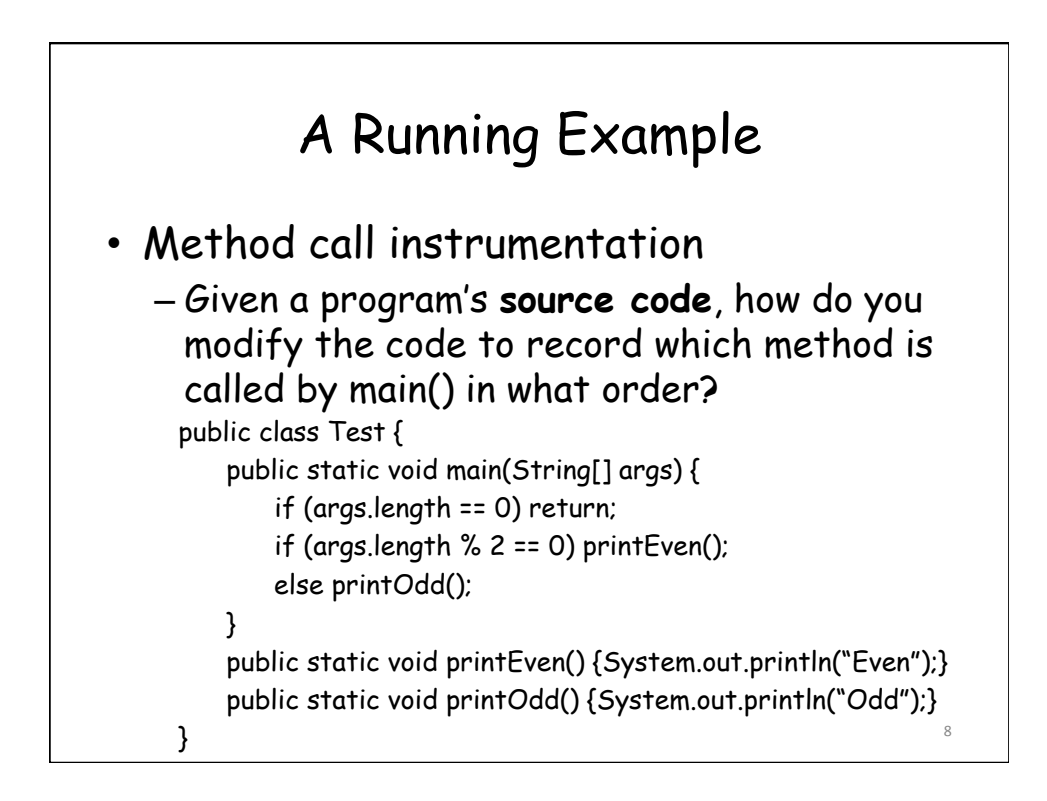

### Source Code Instrumentation

- Call site instrumentation – Call print(…) before each actual method call
- Method entry instrumentation
	- Call print(…) at entry of each method

### Method Entry Instrumentation

```
public class Test { 
   public static void main(String[] args) { 
        if (args.length == 0) return; 
       if (args.length % 2 == 0) printEven(); 
        else printOdd(); 
   } 
   public static void printEven() { 
        System.out.println("printEven() is called"); 
        System.out.println("Even"); 
   } 
   public static void printOdd() { 
        System.out.println("printOdd() is called");
        System.out.println("Odd"); 
   } 
\} 10
```
## Call Site Instrumentation

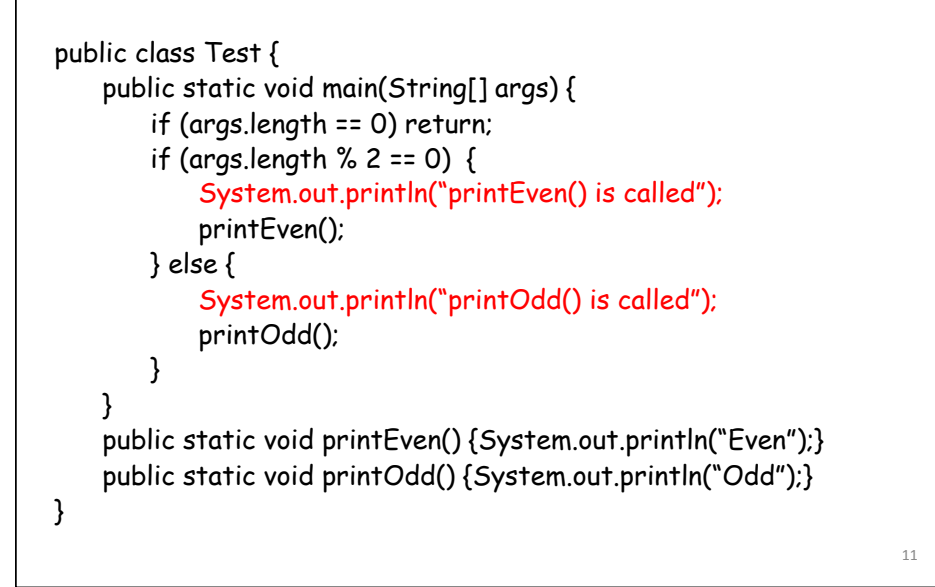

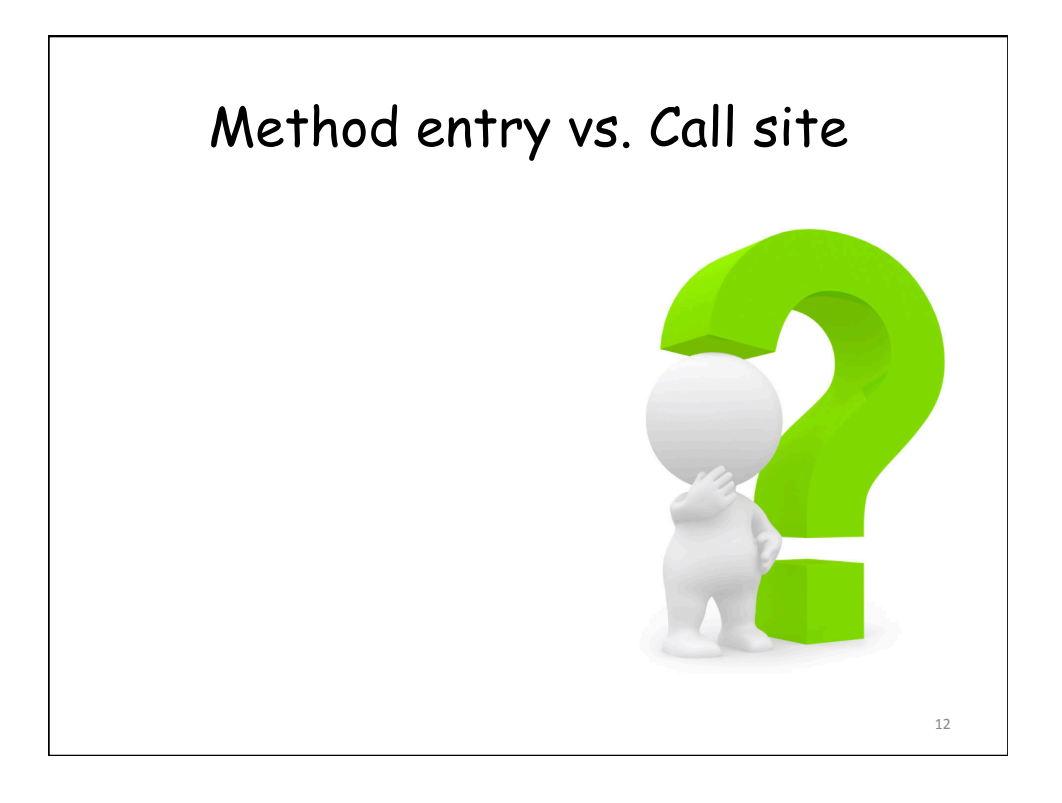

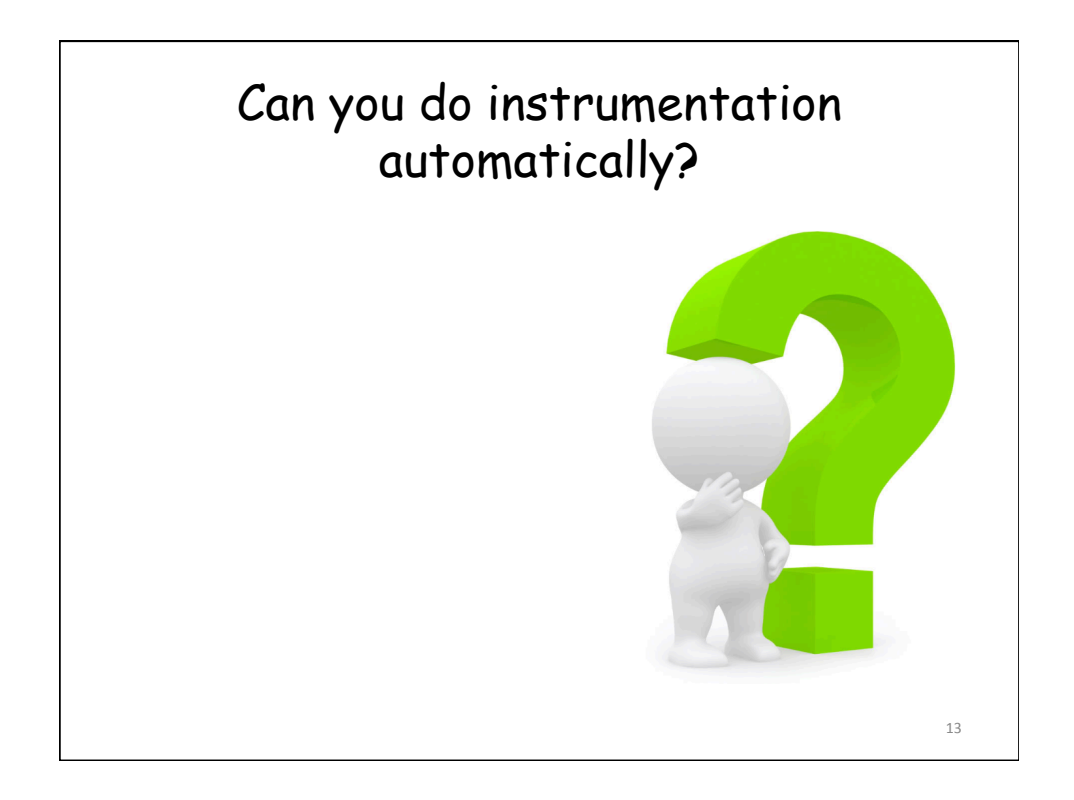

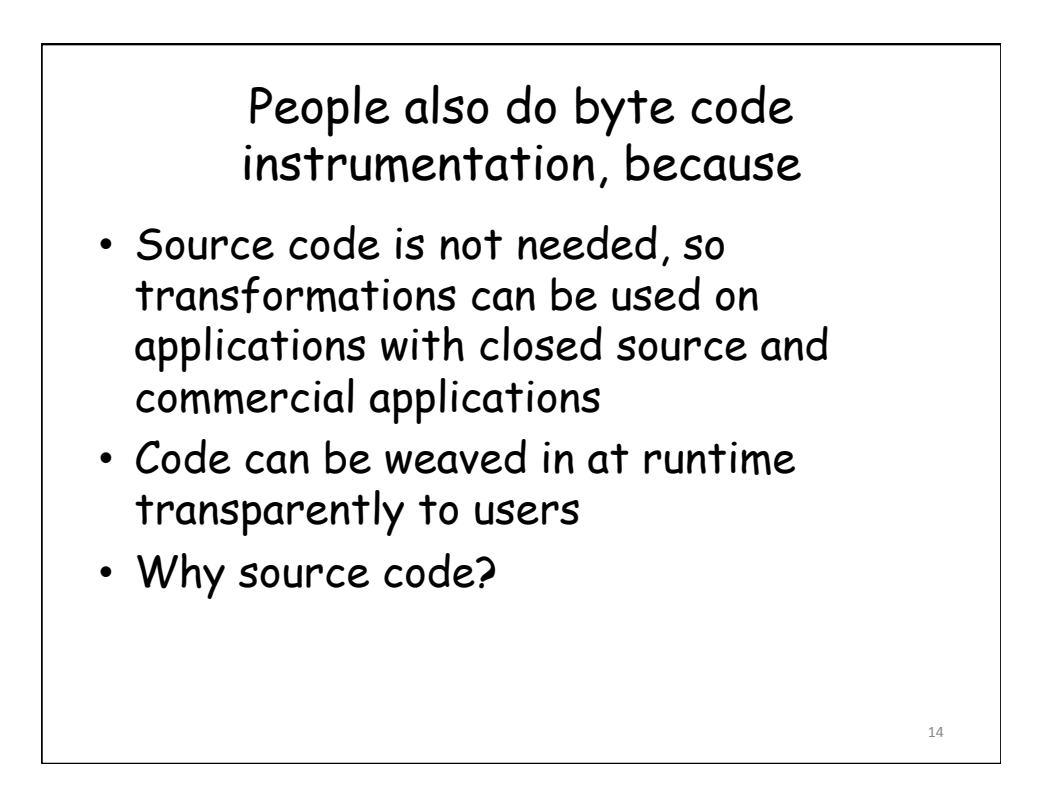

### Tools for Program Analysis and Transformation

- ASM
	- Class generation and transformation based on byte code
- Soot
	- Program analysis and transformation framework based on byte code
- WALA
	- Program analysis and transformation framework based on source code of Java and Javascript, and byte code of Java

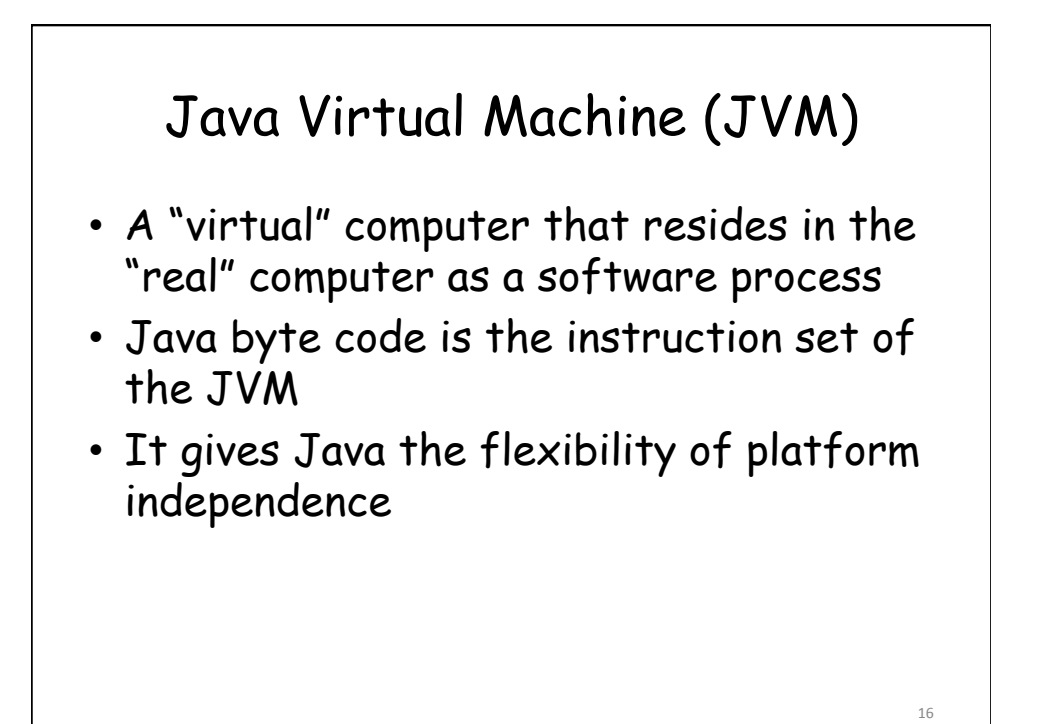

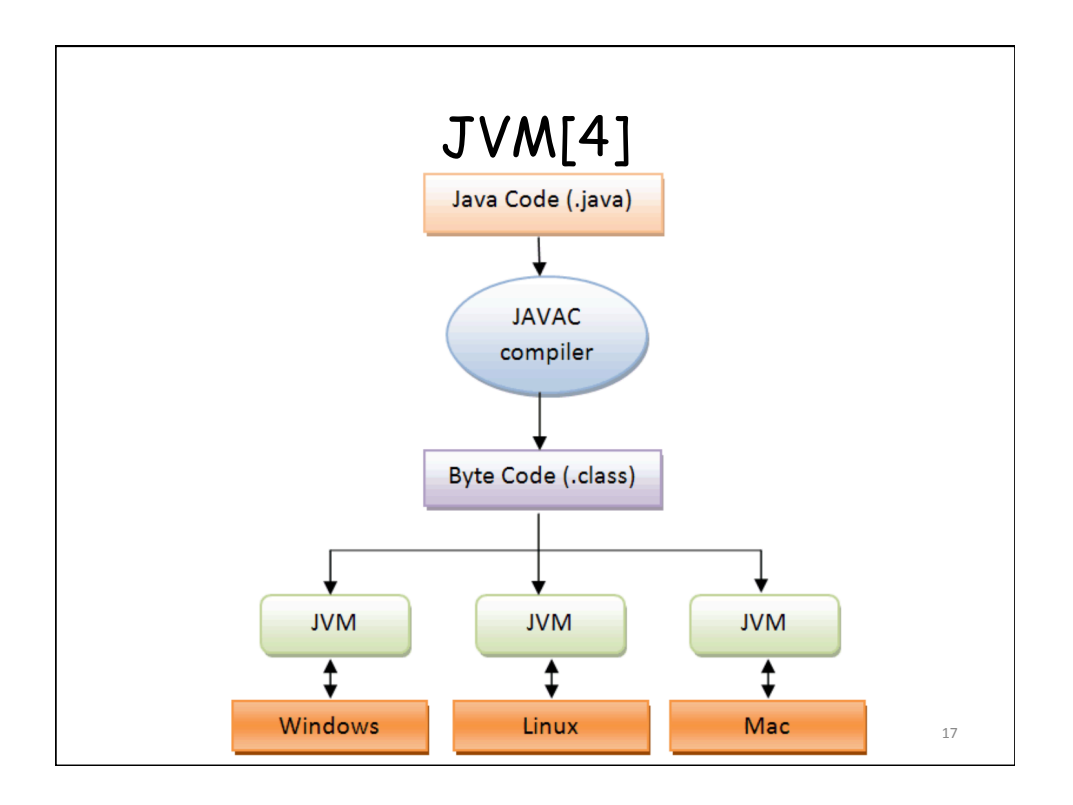

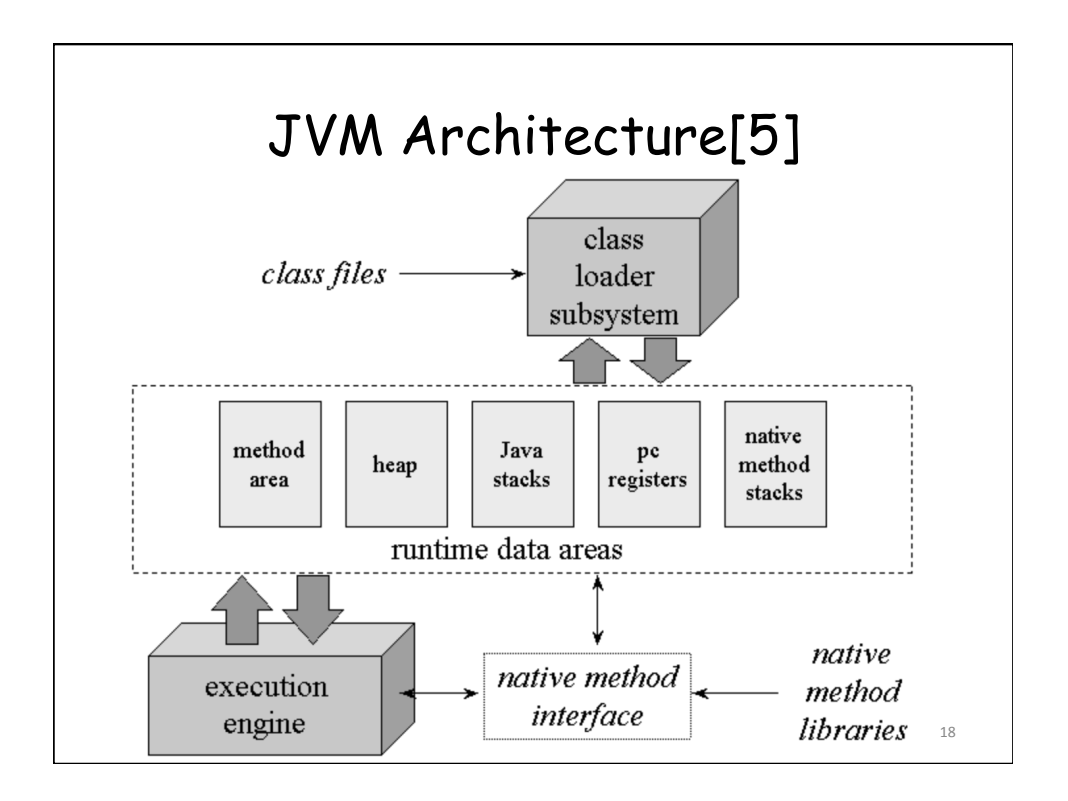

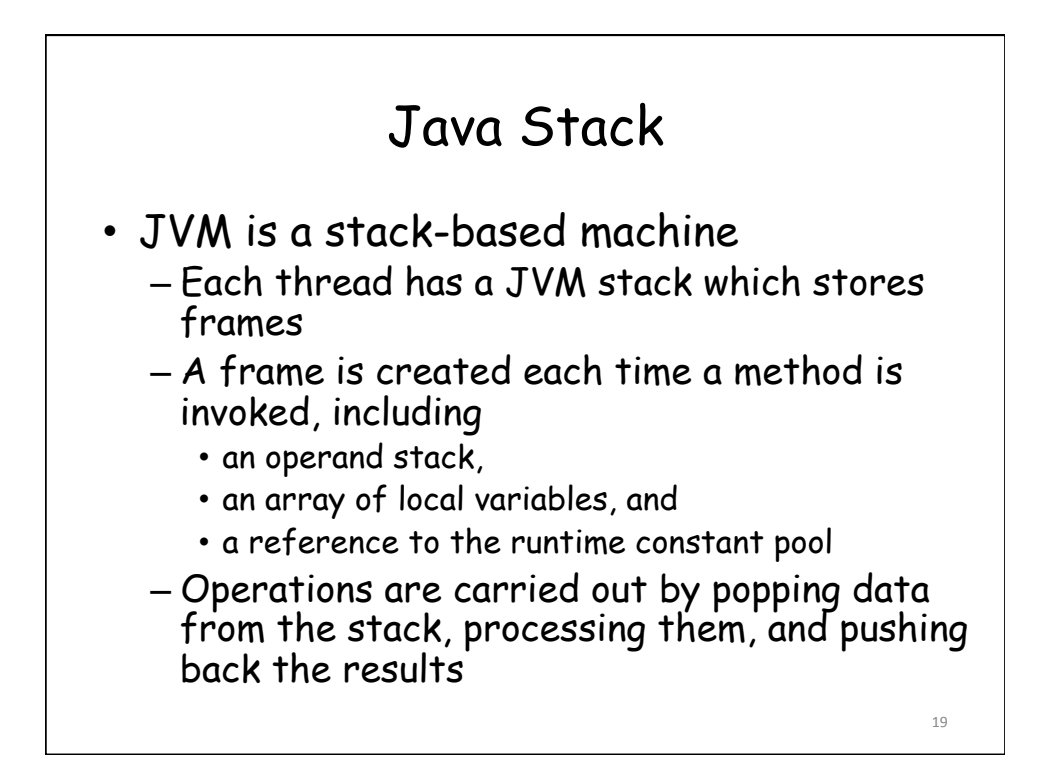

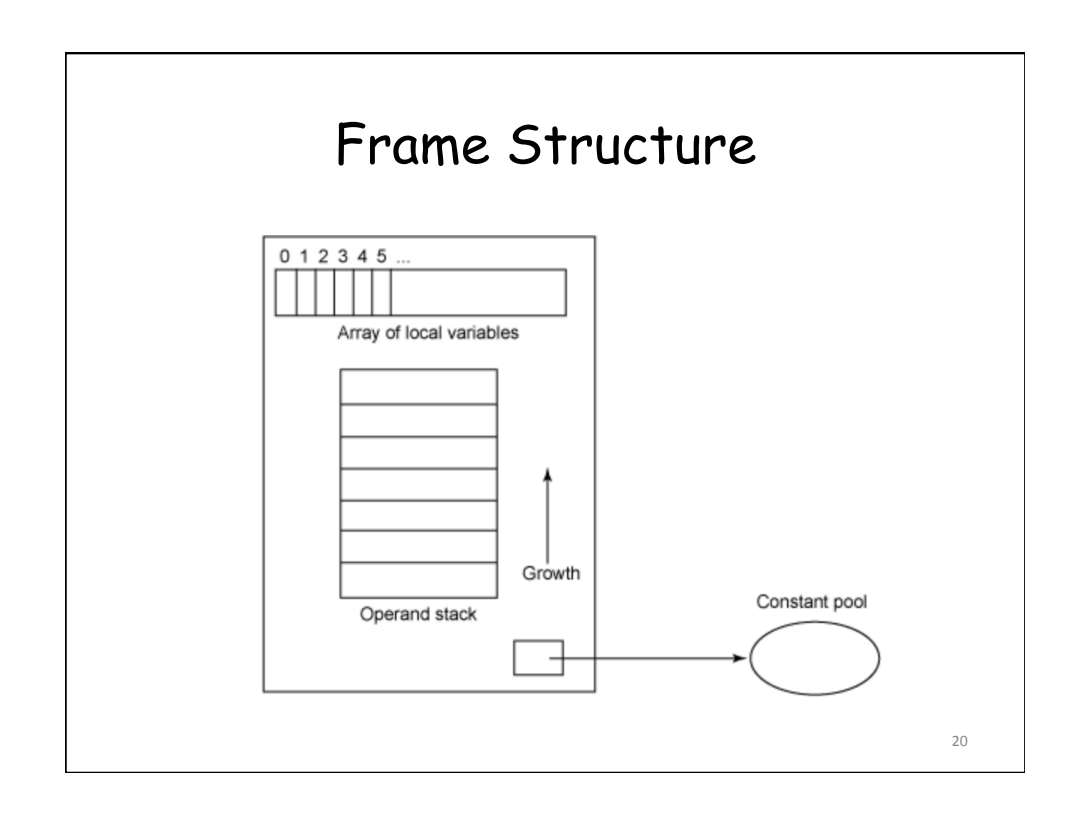

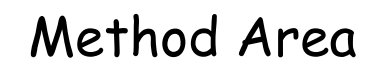

- This is the area where byte code resides
- The program counter (PC) points to some byte in the method area
- It always keep tracks of the current instruction which is being executed (interpreted)
- After execution of an instruction, the JVM sets the PC to next instruction
- Method area is shared among all threads of the process

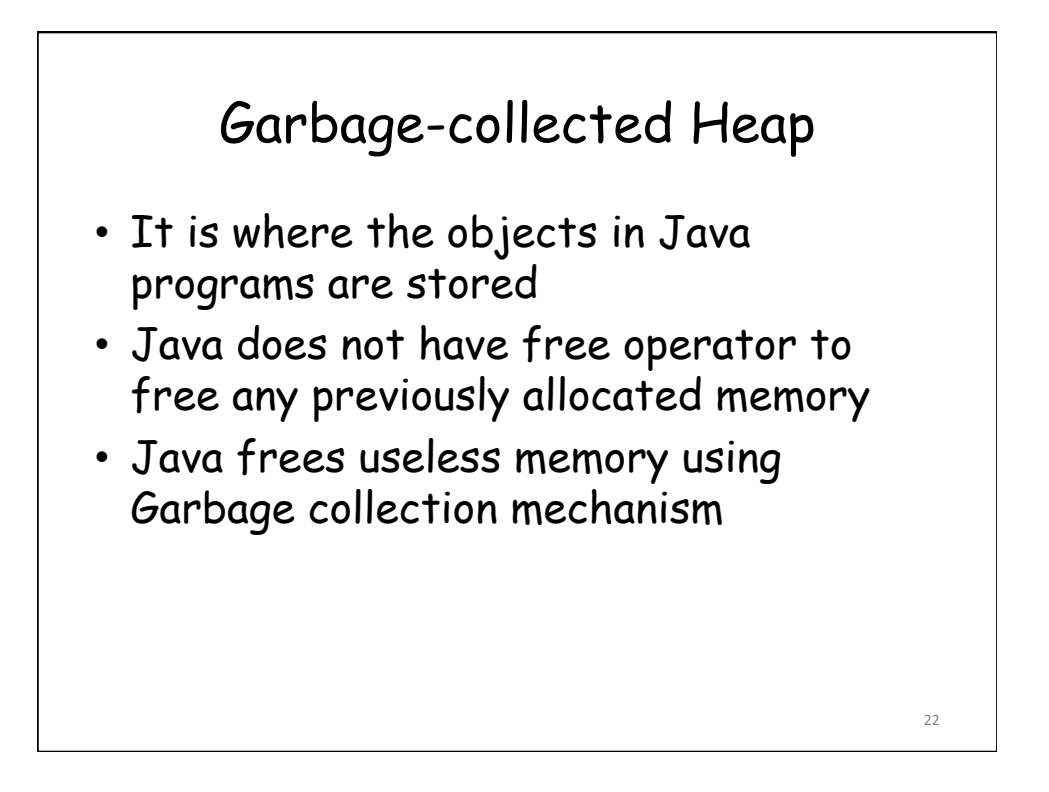

## Execution Engine

- Execute byte code directly or indirectly
	- Interpreter
		- Interpret/read the code and execute accordingly
		- Start fast without compilation
	- Just-in-time (JIT) compilers
		- Translate to machine code and then execute
		- Start slow due to compilation

Execution Engine • Adaptive optimization – Performs dynamic recompilation of portions of a program based on the current execution profile – Make a trade-off between just-in-time compilation and interpreting instructions • E.g., method inlining 24 

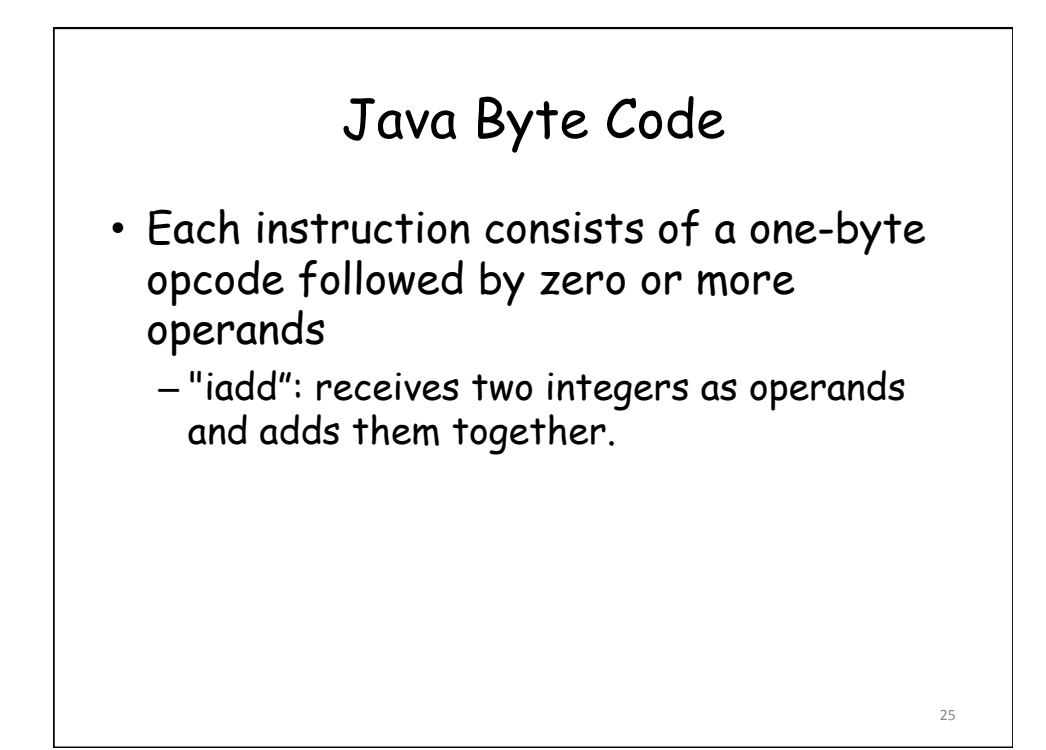

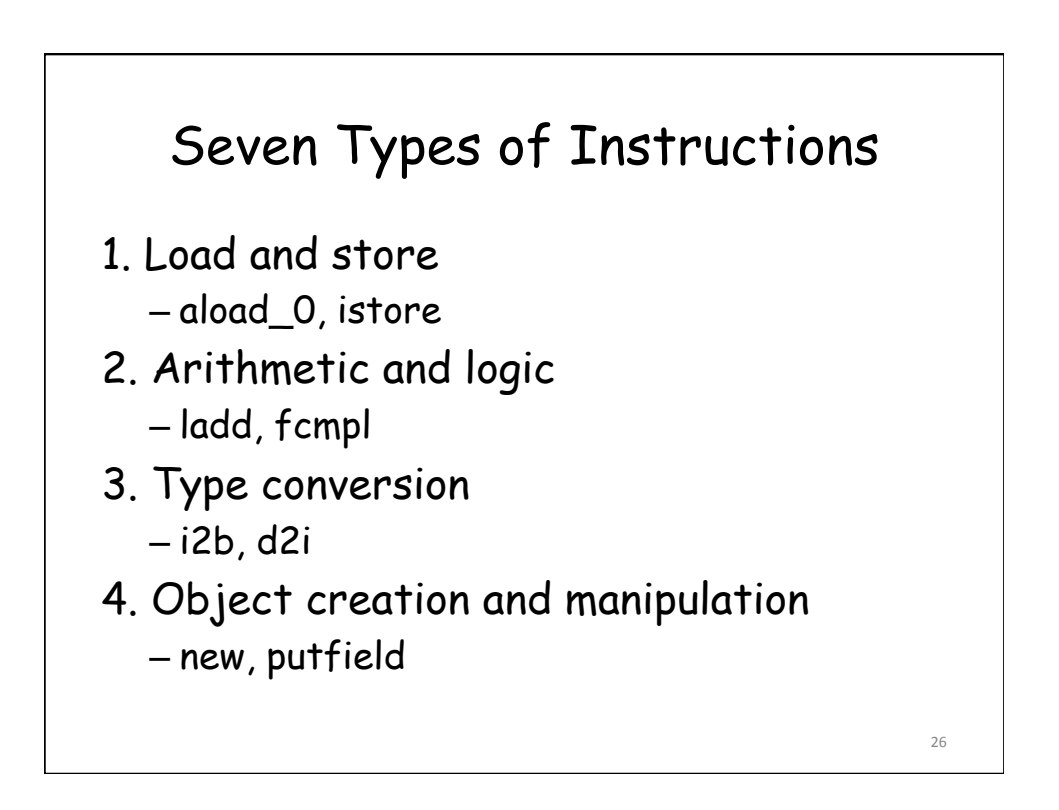

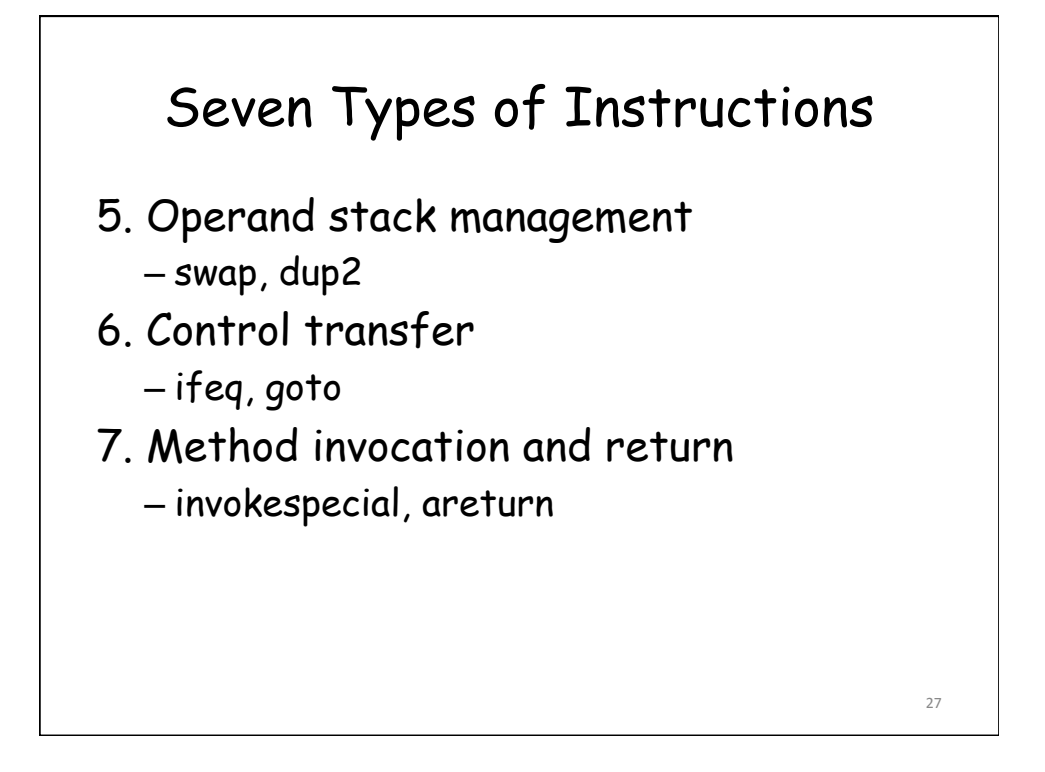

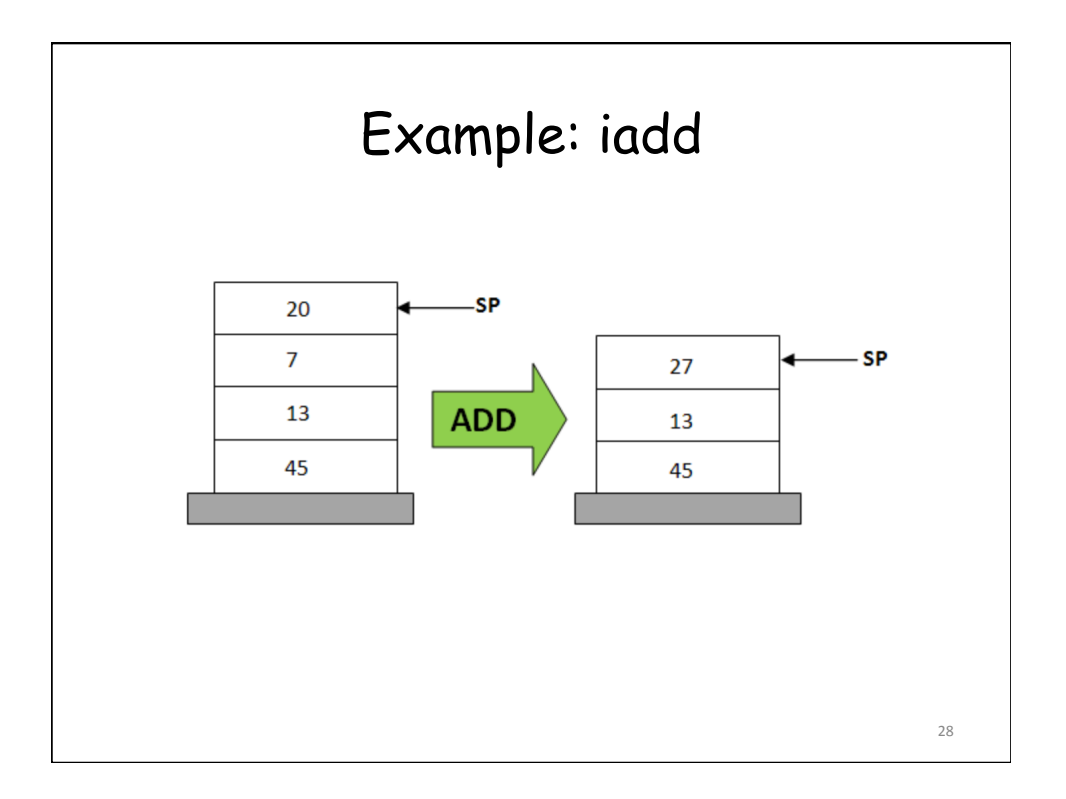

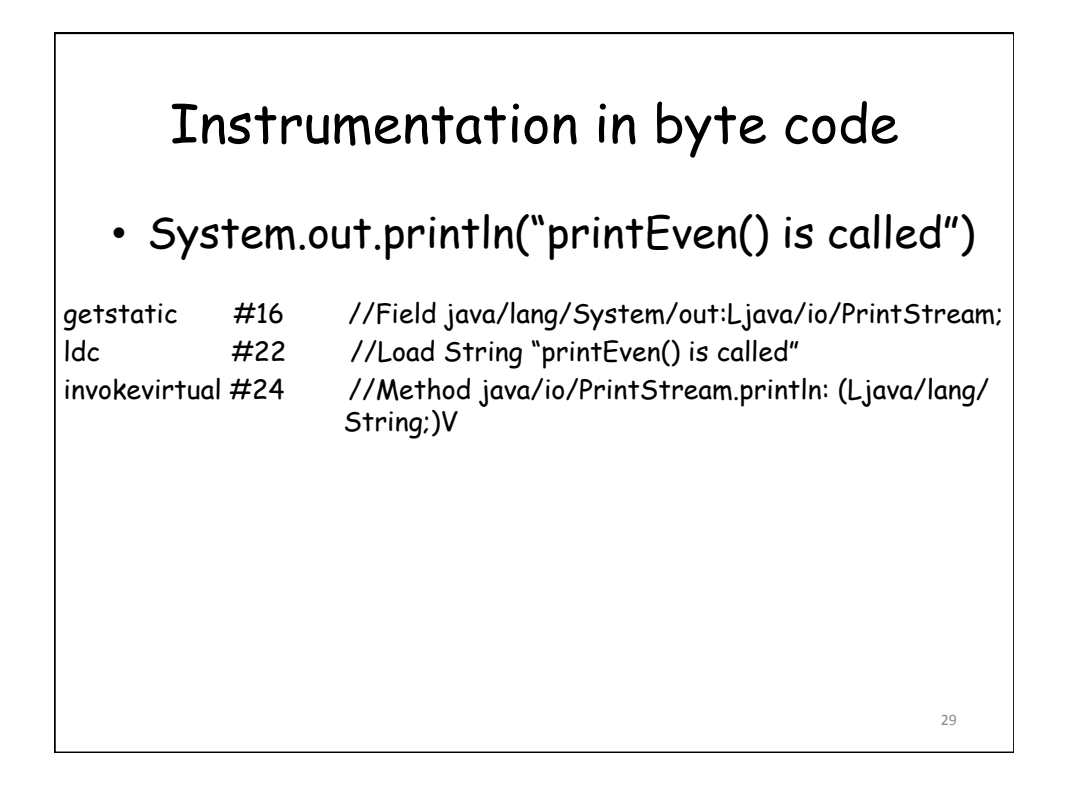

### How to manipulate byte code with ASM?

- Using ClassReader to read from a class file
- Using ClassWriter to write to a class file
- Put new declared ClassVisitor(s) between them to rewrite bytecode as needed

30 

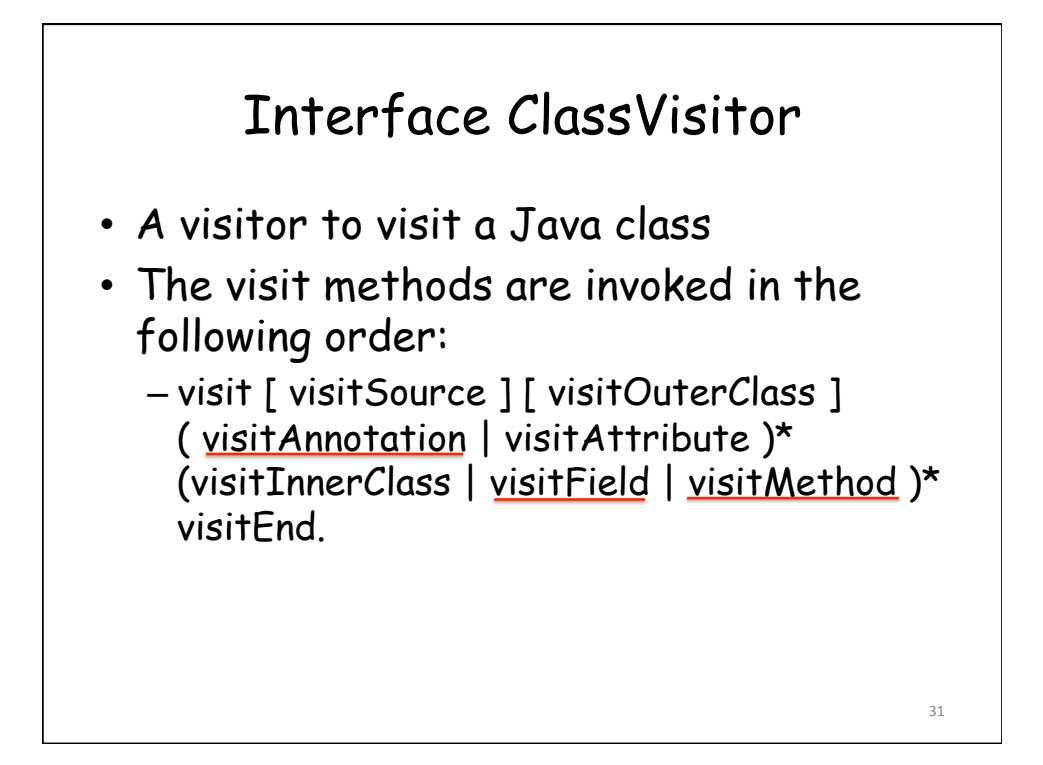

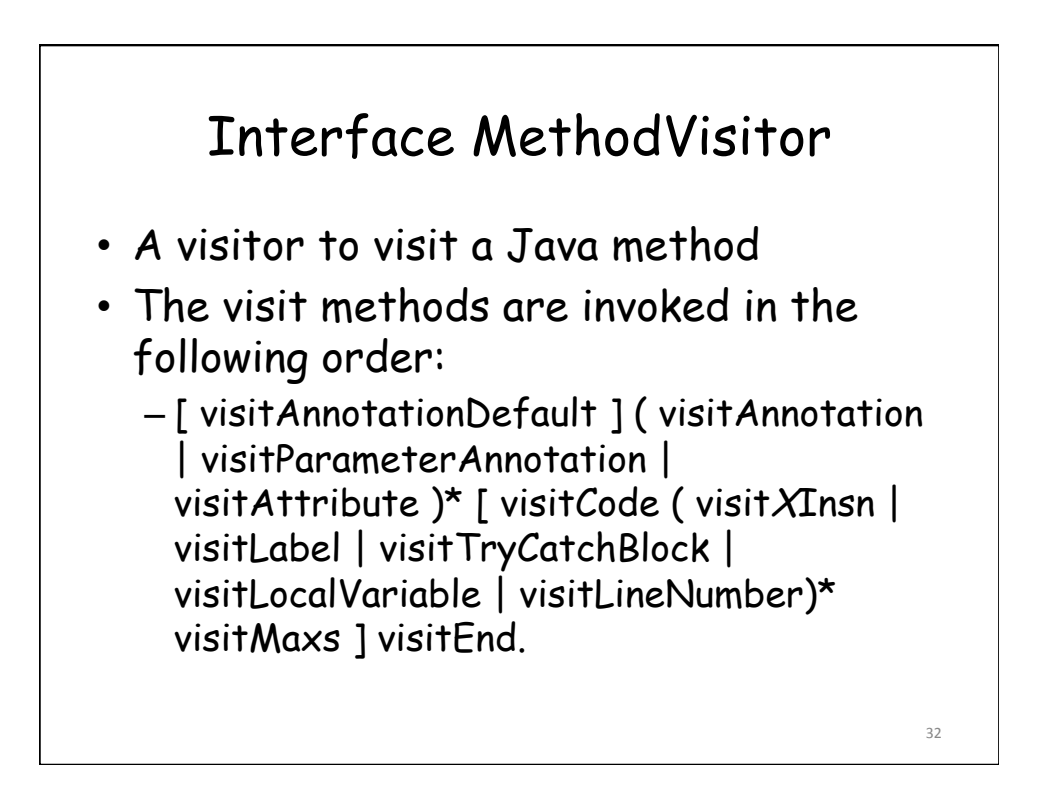

## Class File Instrumentation

public class Instrumenter { public static void main(final String args[]) throws Exception { FileInputStream is = new FileInputStream(args[0]); byte[] b; ClassReader cr = new ClassReader(is); ClassWriter cw = new ClassWriter(ClassWriter.COMPUTE\_FRAMES); ClassVisitor cv = new ClassAdapter(cw); cr.accept(cv, 0); b = cw.toByteArray(); FileOutputStream fos = new FileOutputStream(args[1]); fos.write(b); fos.close(); }  $\}$  33

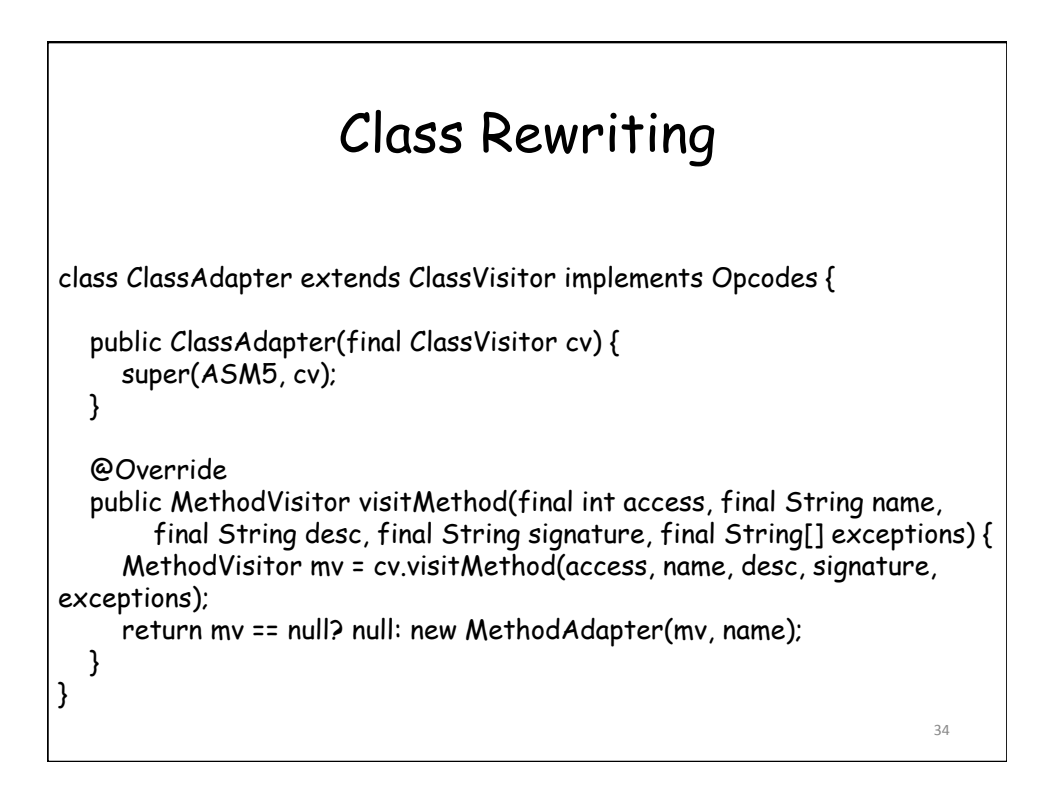

# Method Rewriting – Method Entry

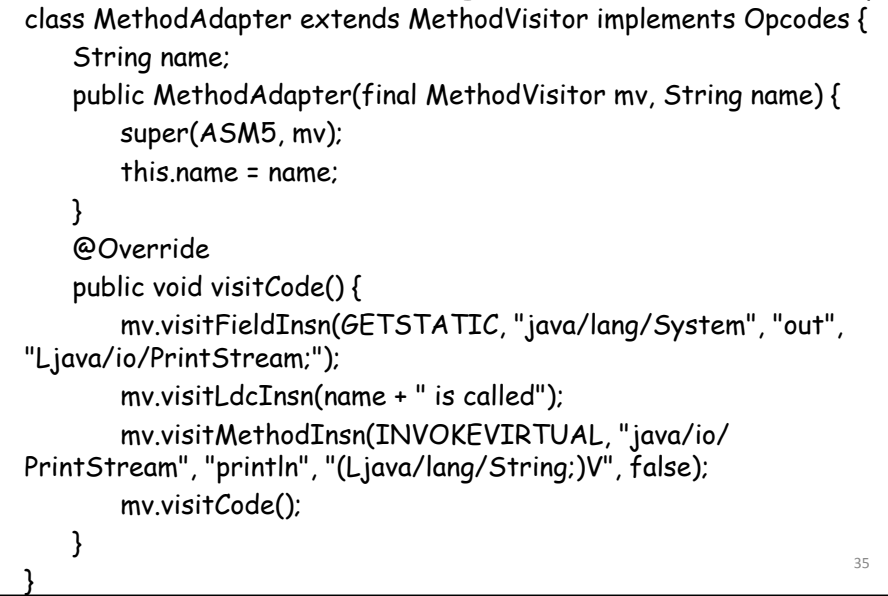

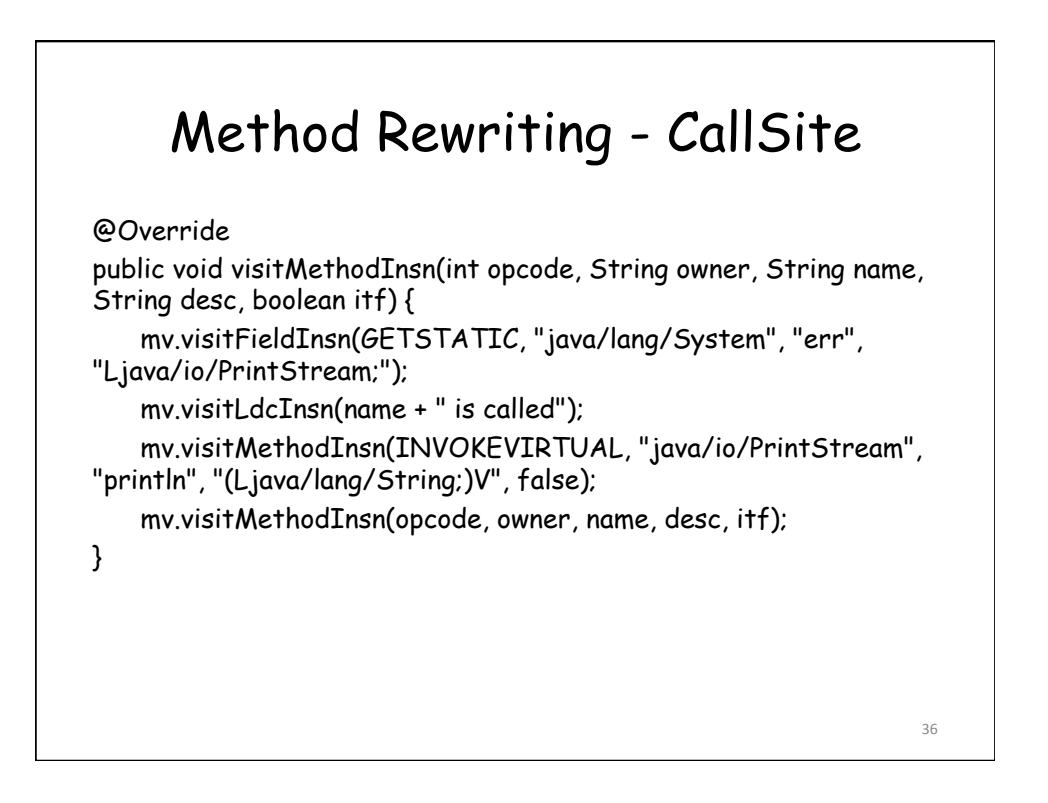

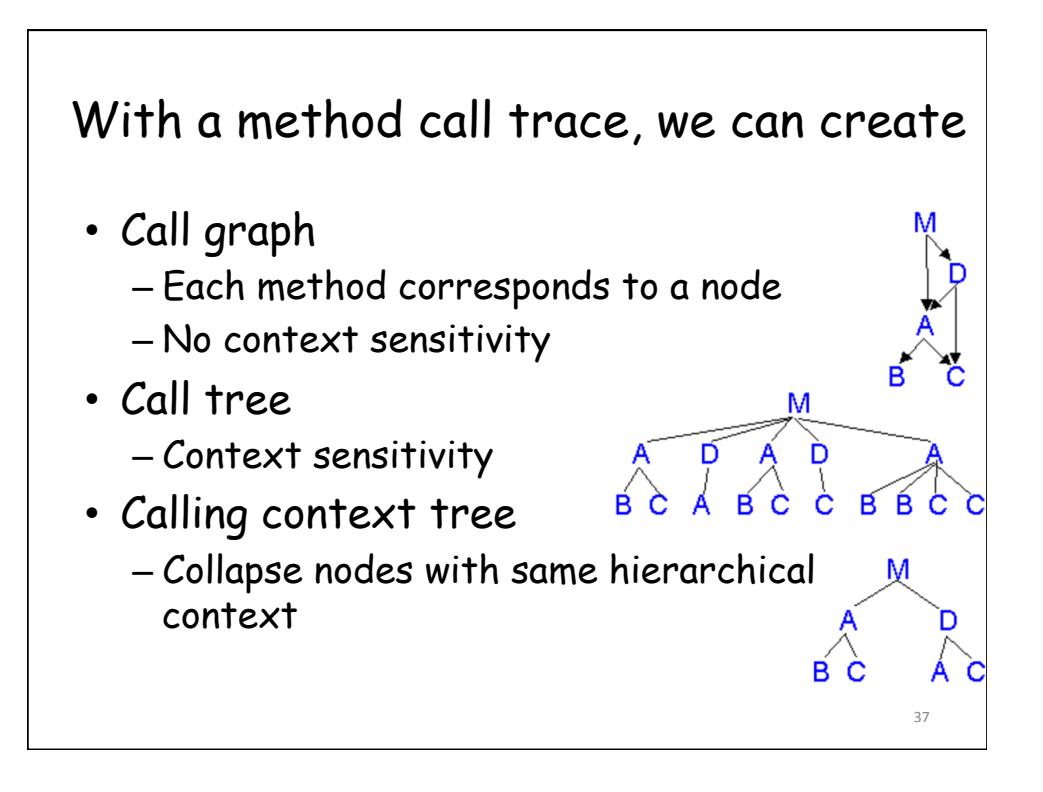

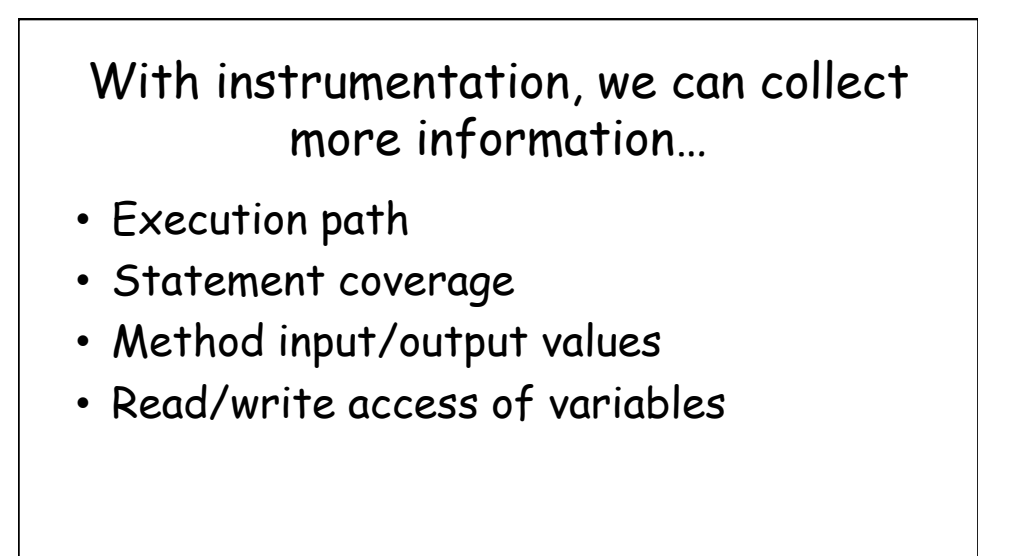

## Reference

[1] Eric Bruneton, ASM 4.0<br>A Java bytecode engineering library, http://download.forge.objectweb.org/asm/asm4guide.pdf [2] Instrumenting Java Bytecode with ASM, http://web.cs.ucla.edu/~msb/cs239-tutorial/ [3] Orla Greevy & Adrian Lienhard, Analyzing Dynamic Behavior

https://www.iam.unibe.ch/scg/svn\_repos/Lectures/ OORPT/12DynamicAnalysis.ppt.

[4] Viral Patel, Java Virtual Machine, An inside story!!, http://viralpatel.net/blogs/java-virtual-machine-aninside-story/

[5] Bill Venners, The Java Virtual Machine, http:// www.artima.com/insidejvm/ed2/jvm2.html 39